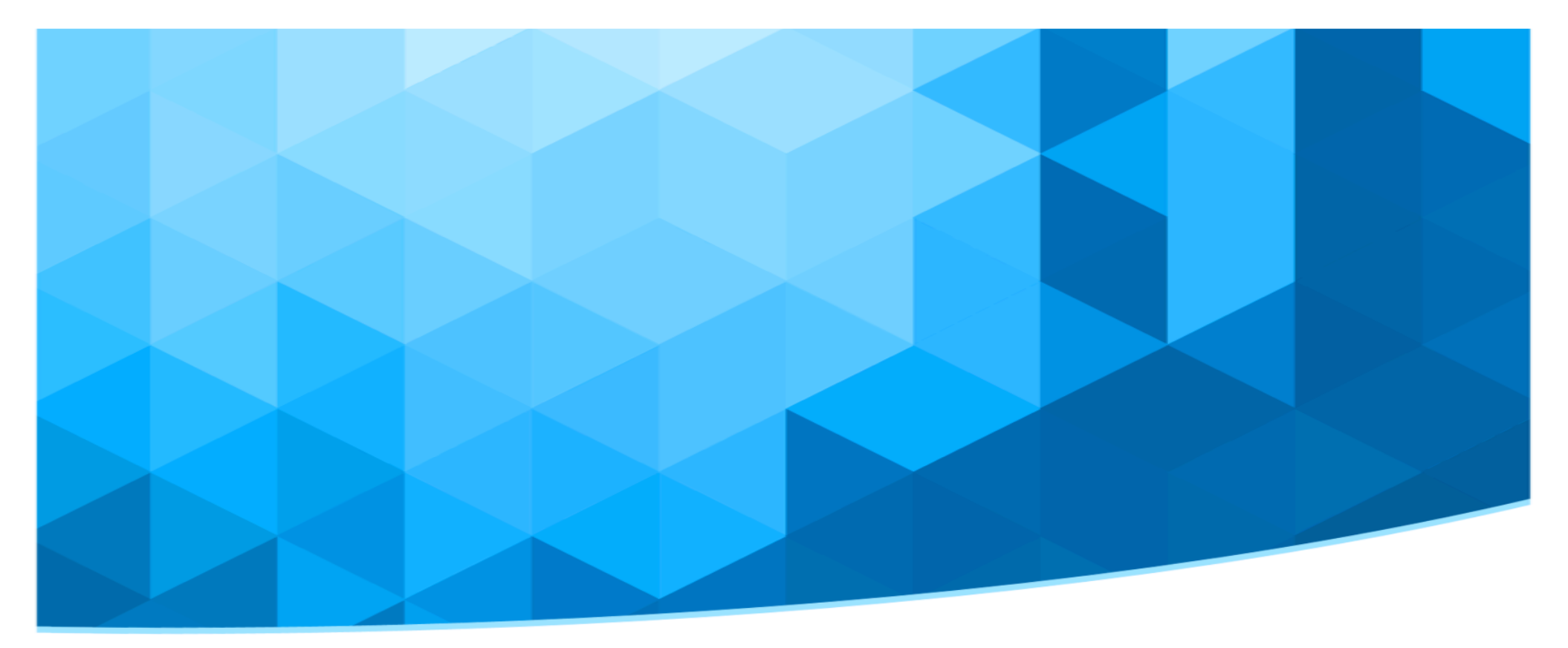

### **Rancher**

Kubernetes as a service for the masses

#### Overview

- Container adoption: state of the art
- Users perspective and expectations
- Rancher 101
- laaS integration
- Conclusions

#### Containers adoption

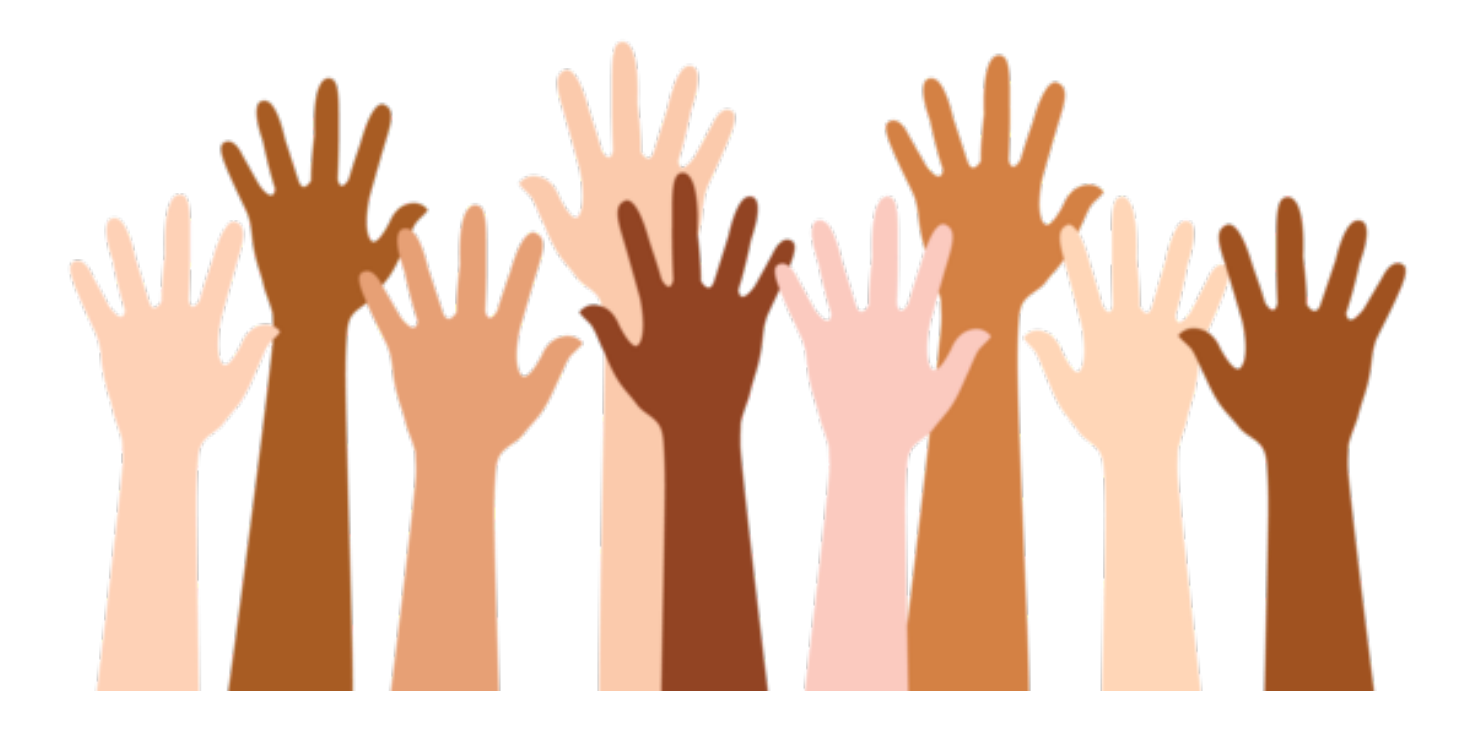

#### Containers adoption

Does your organization run container technologies?

Does your organization run container technologies in production?

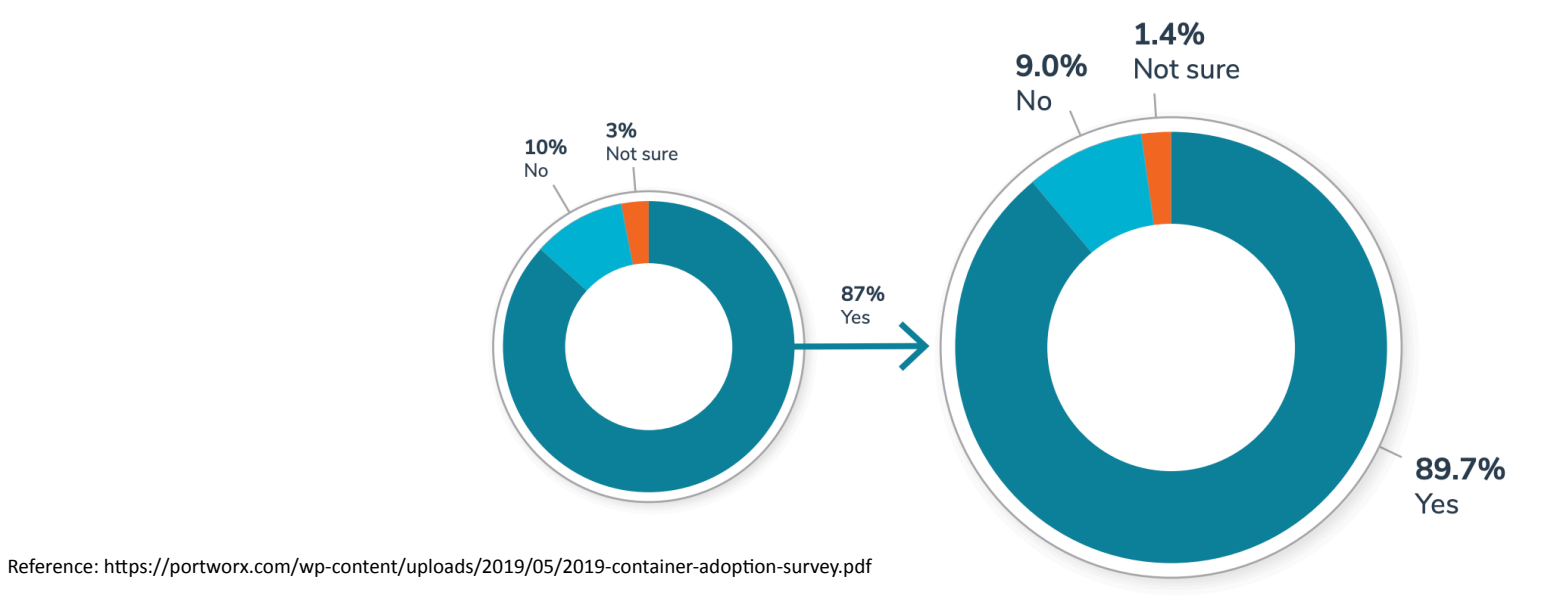

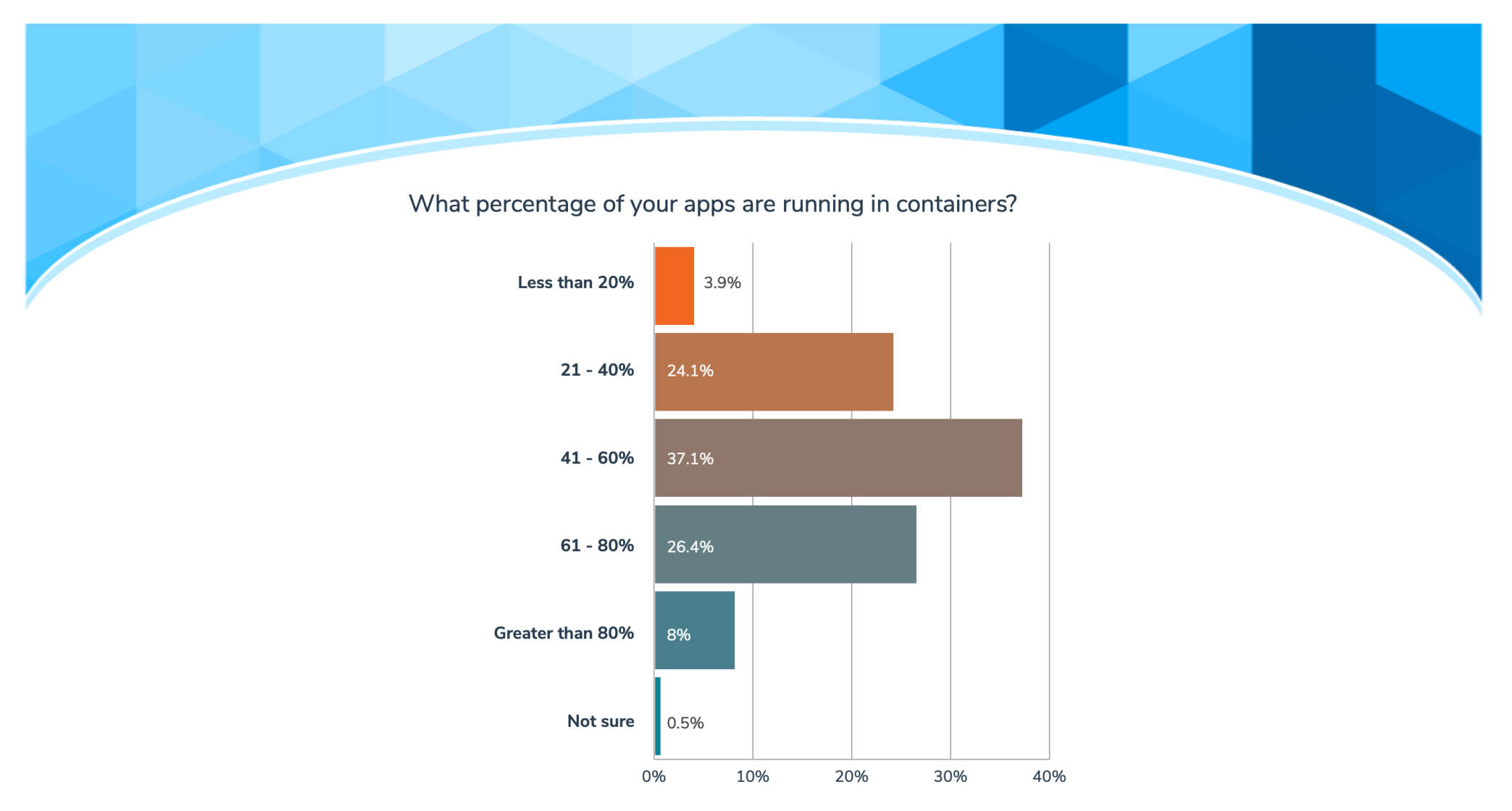

Reference: https://portworx.com/wp-content/uploads/2019/05/2019-container-adoption-survey.pdf

#### Hype cycle

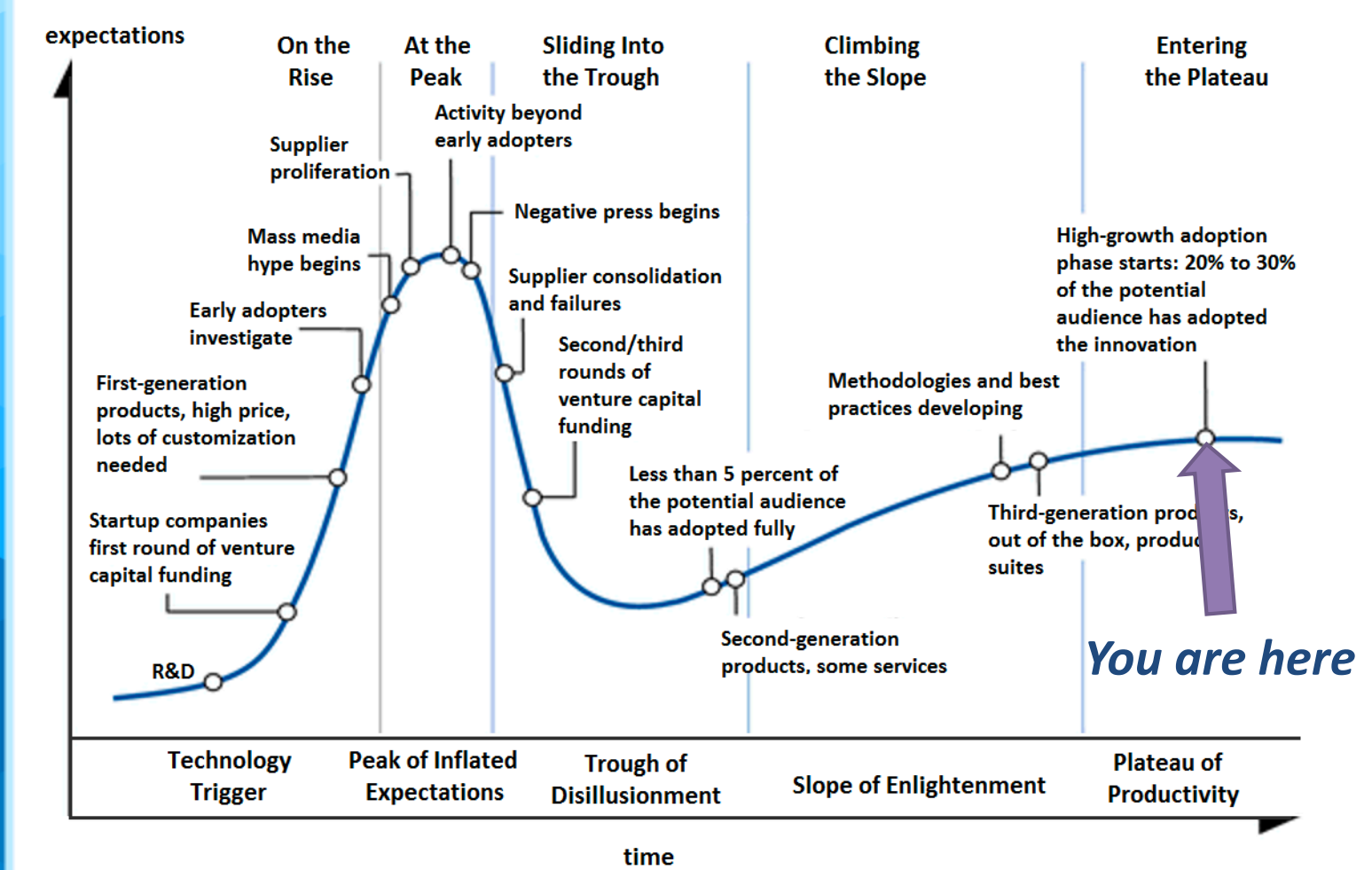

#### State of the art: users perspective

- $\triangleright$  To run containers in production an orchestrator **is mandatory**
- ! **K8s** is the **de facto standard**
- ! Cloud users **expect their "clouds" to provide them** with K8s "as-a-service"
- ! Buildling an highly available k8s cluster is **not a piece of cake**

#### Users expectations

- **Exa-service model**
- $\triangleright$  Kubernetes managed engine
- $\triangleright$  Simple and effective web interface
- $\triangleright$  Reliabile
- ! Replicable *(infrastructure as code)*

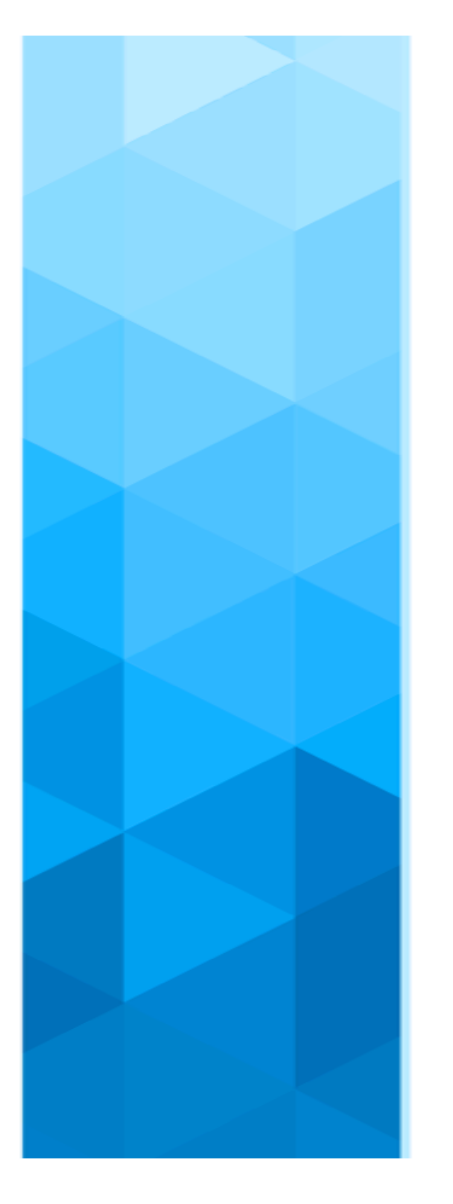

#### **Users expectations**

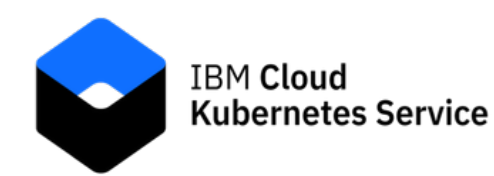

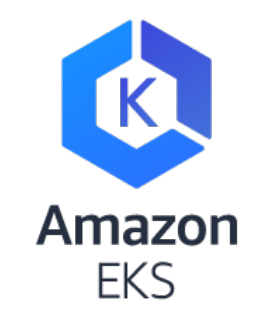

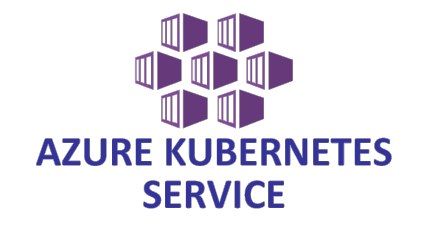

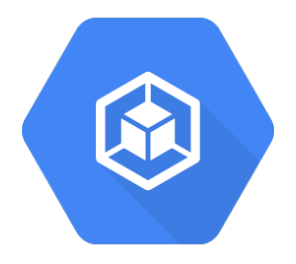

#### Some context...

*"INFN Corporate Cloud (INFN-CC) is INFN's geographically distributed private Cloud infrastructure.* 

*It provides services starting from the IaaS level and it is based on OpenStack."* 

Courtesy of Stefano Stalio, from OpenStack Day in Rome - Sep 21, 2018

#### What we were looking for...

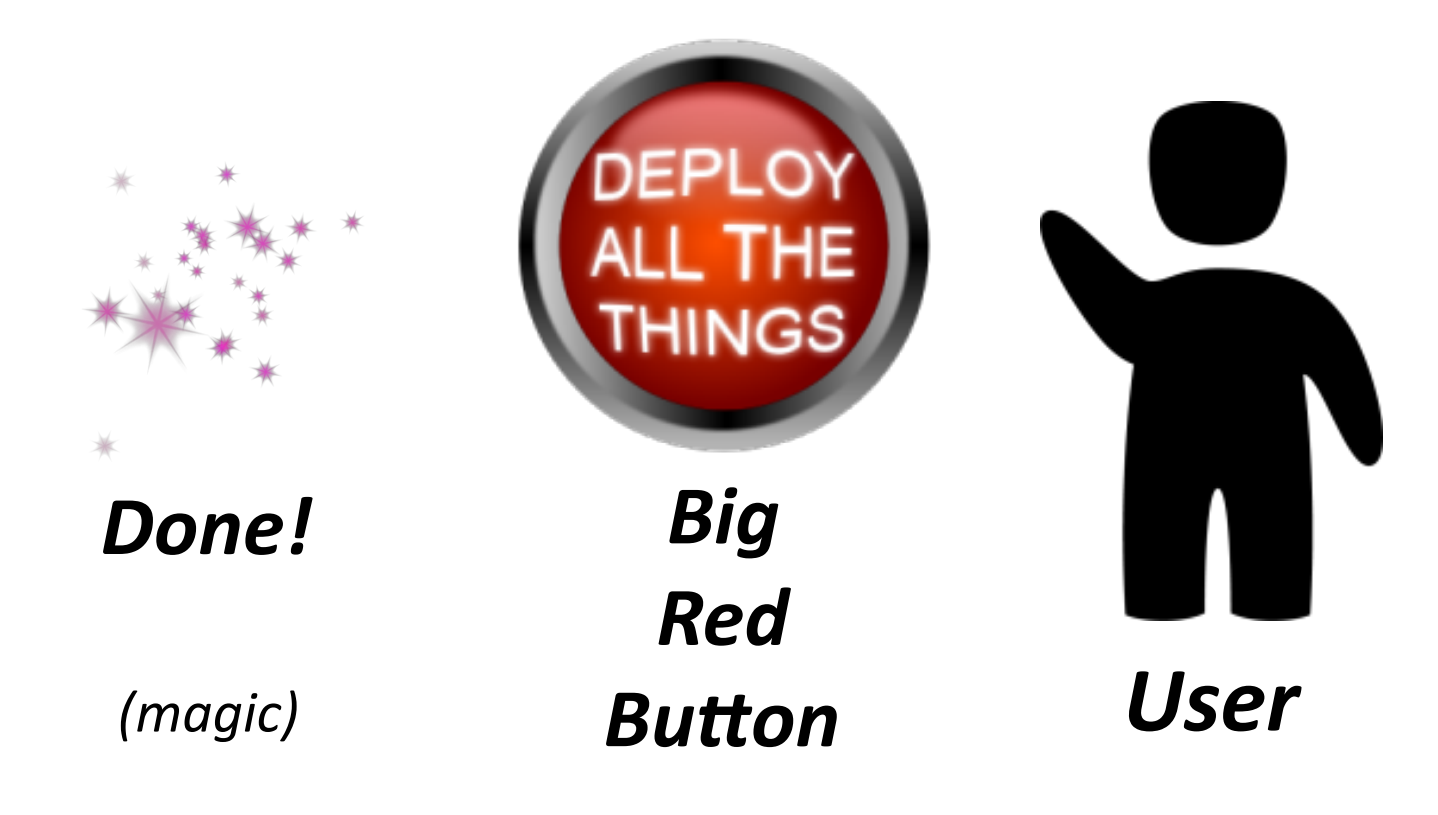

#### Use cases

- $\triangleright$  User exploits IaaS cloud api and will be **autonomous in creating/destroying its own clusters** using a web interface
- ! User will be provided with **a running k8s cluster managed by INFN Cloud staff**
- $\triangleright$  User will be provided with a simple web interface for **provisioning preconfigured applications packaged in helm charts** *(PaaS paradigm)*

### **Rancher**, anyone?

Rancher is a **complete software stack for teams adopting containers.**

It addresses the **operational and security challenges** of managing multiple Kubernetes clusters.

## In a nutshell

- $\triangleright$  Runs in a docker container
- $\triangleright$  Keeps cluster info and status...
- $\triangleright$  ...but clusters run even with rancher offline
- $\triangleright$  Exploit cloud / infrastructure api to deploy needed components
- $\triangleright$  Use K8s api to manage user's applications deployment and lifecycle

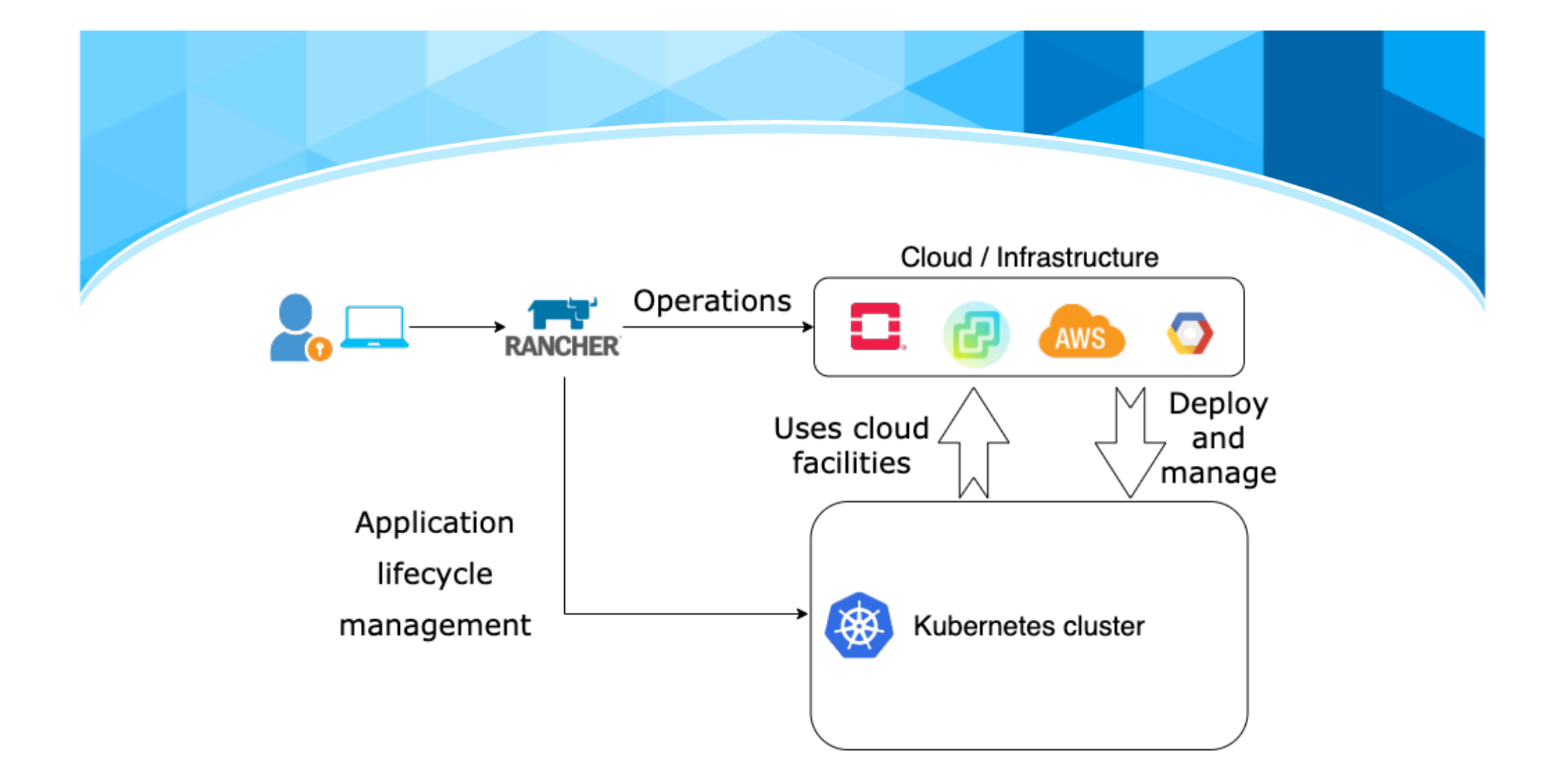

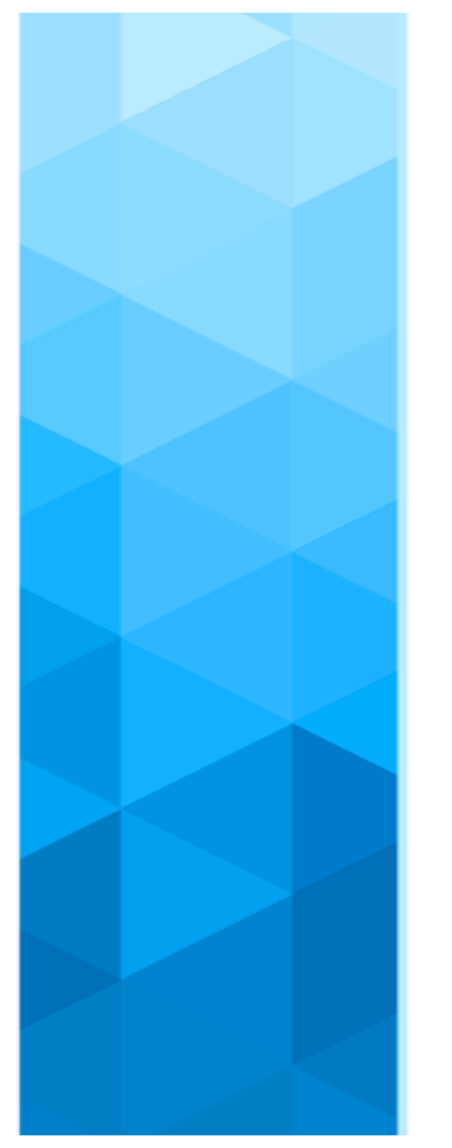

#### Supported cloud / infrastructures

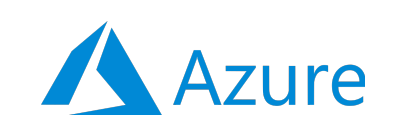

**DigitalOcean** 

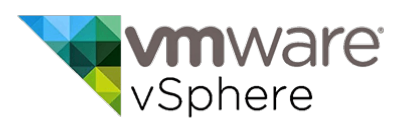

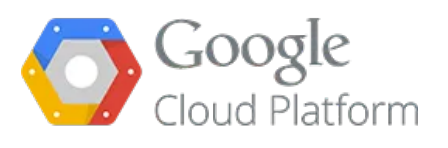

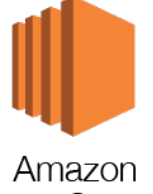

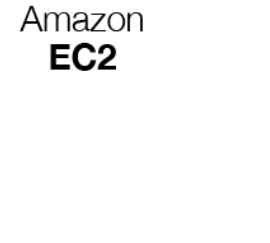

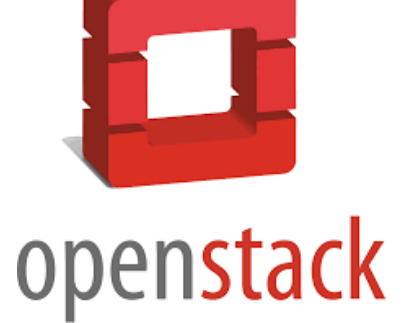

## Bonus features

- $\triangleright$  Simple and effective web UI
- $\triangleright$  Ease the kubernetes learning curve
- $\triangleright$  Multi cluster/multi cloud management
- ! Manages all ops related taks :
	- Kubernetes version upgrade
	- Cluster state backup/restore
	- Cluster scaling out/in
	- Managed cluster metrics/logs/alerts
	- […]

#### **Cluster monitoring**

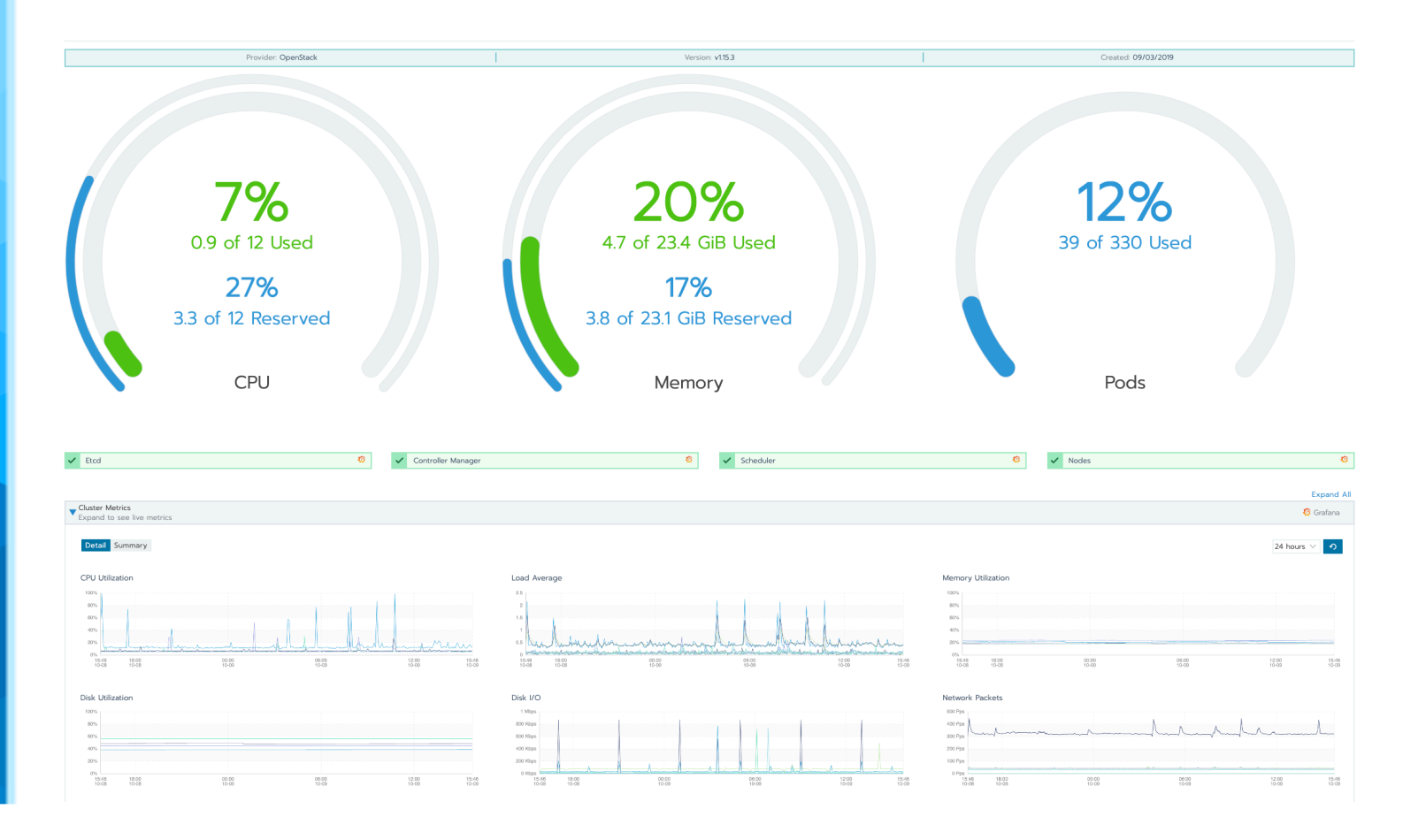

#### Fine grained access control

#### **Grant Resources**

Grant access to specific operations on Kubernetes resources

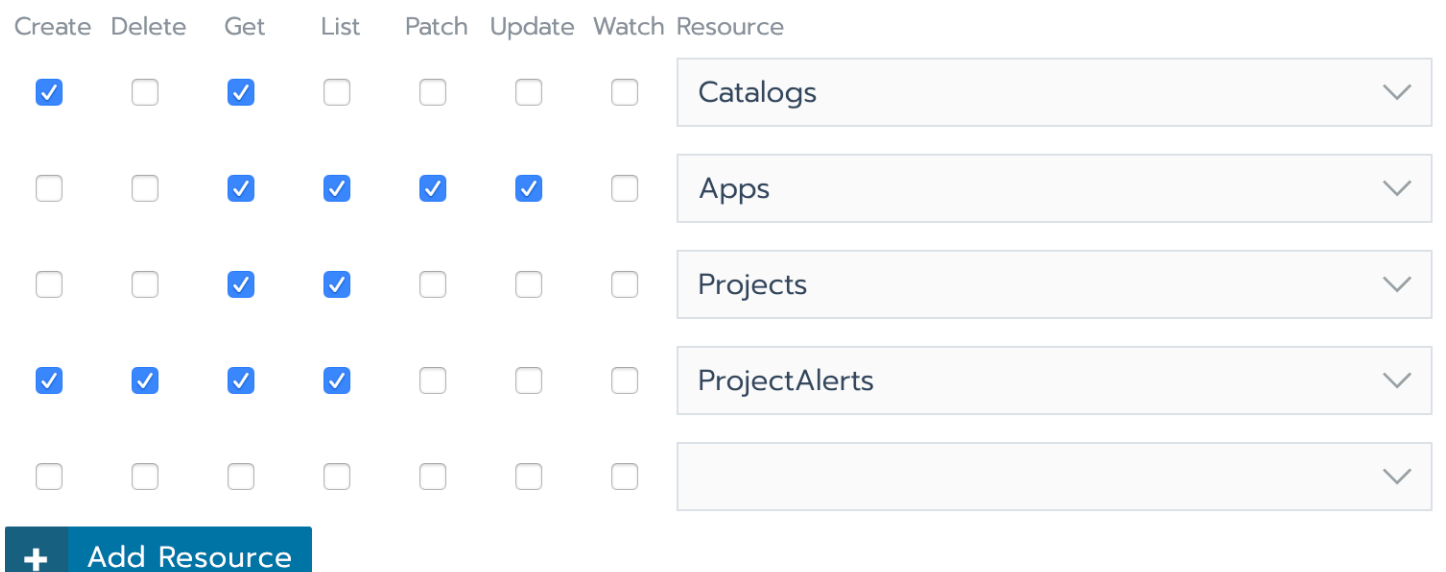

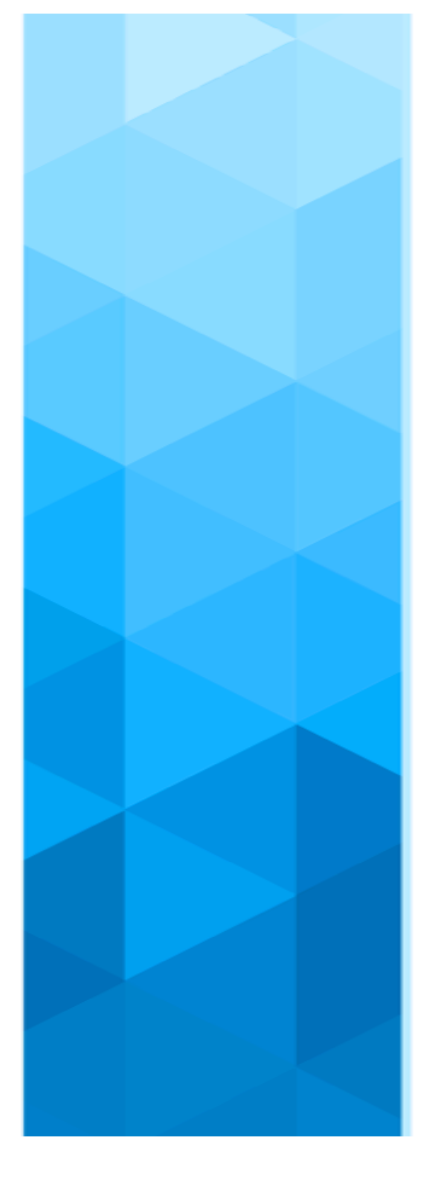

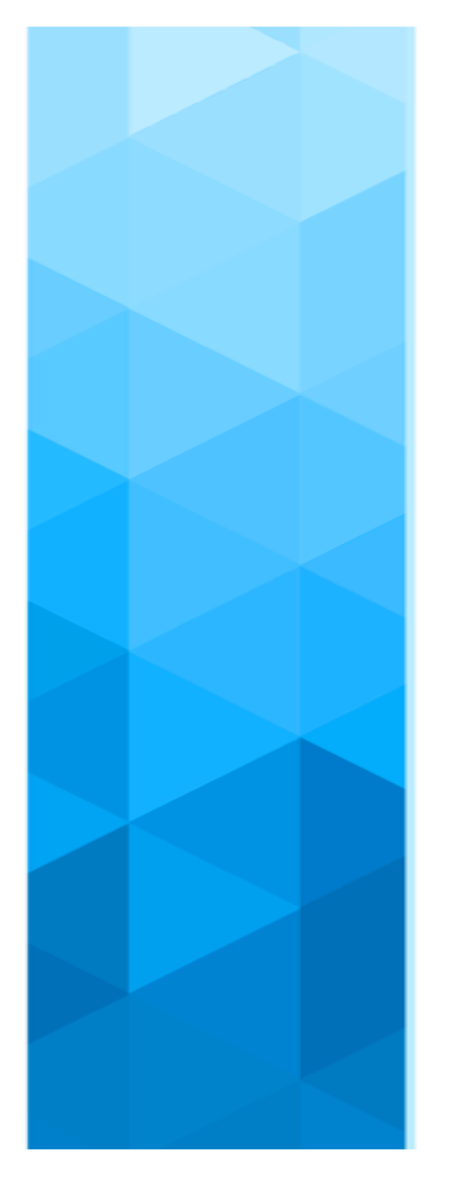

Fine grained access control

- "Per cluster
	- $\checkmark$  Per project
		- $\checkmark$  Per resource
			- $\checkmark$  Per verb

#### Exploited IaaS components

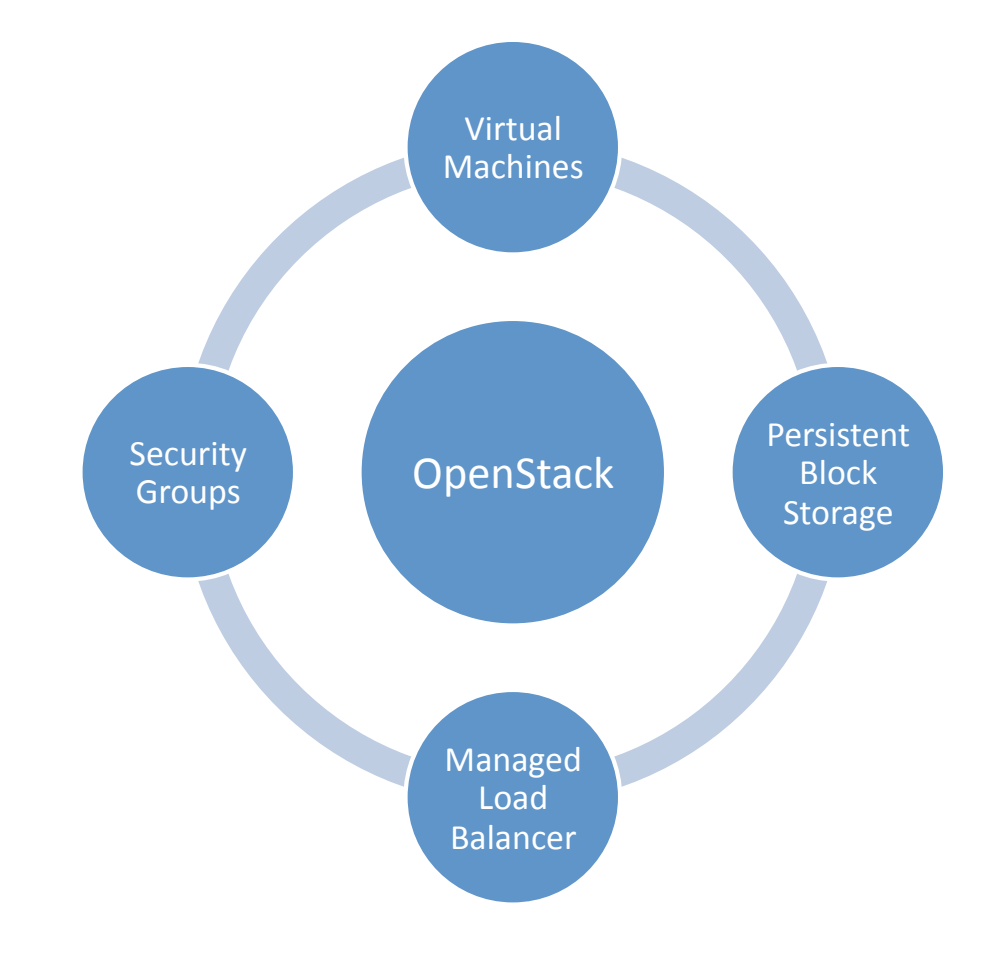

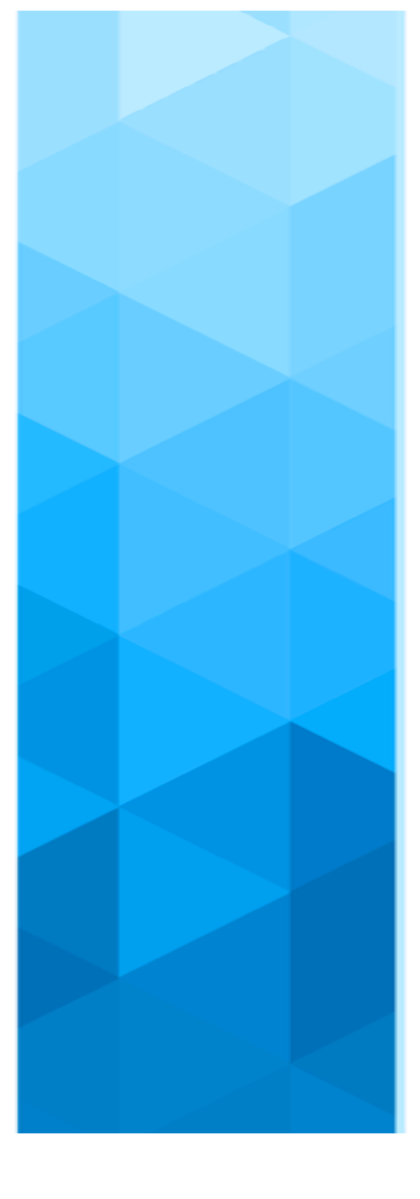

#### Workflow: cluster creation

**User** asks for new cluster using web interface

> **Rancher** uses openstack api to deploy Virtual Machines

**Rancher** assigns floating ips/security groups to vms

> **Rancher** ssh in the vms and installs **Kubernetes**

#### Workflow: App deployment

**User** picks an app from marketplace or deploy k8s yaml

> **Rancher** uses openstack api to request cinder block storage volumes

**Rancher** uses openstack LBaaS api to request a new load balancer

> **Rancher** deploy app components in k8s

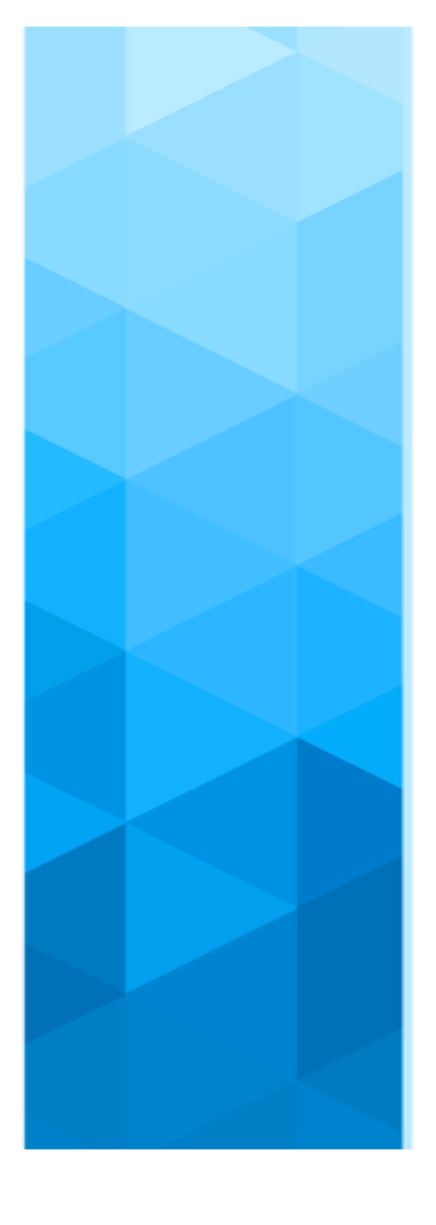

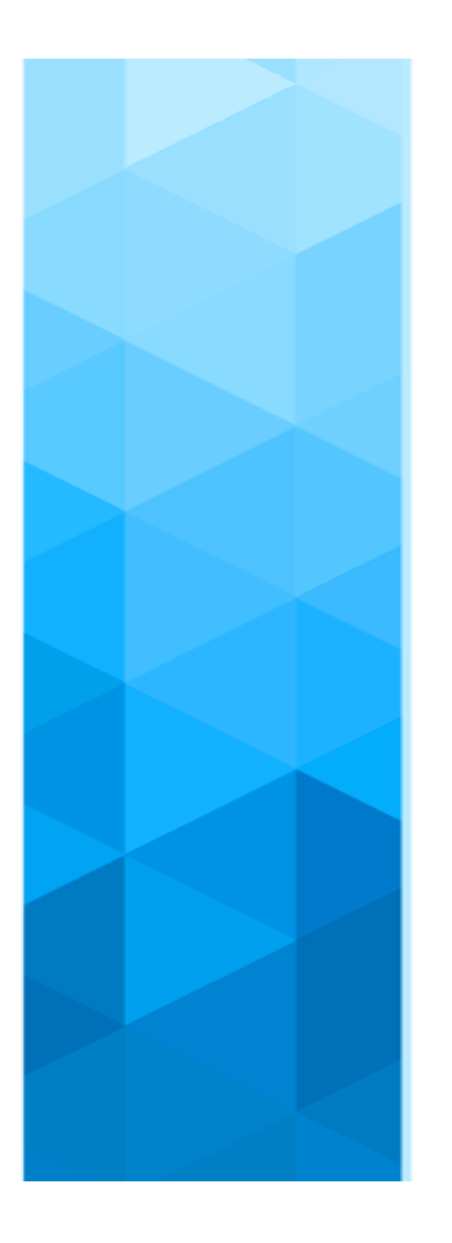

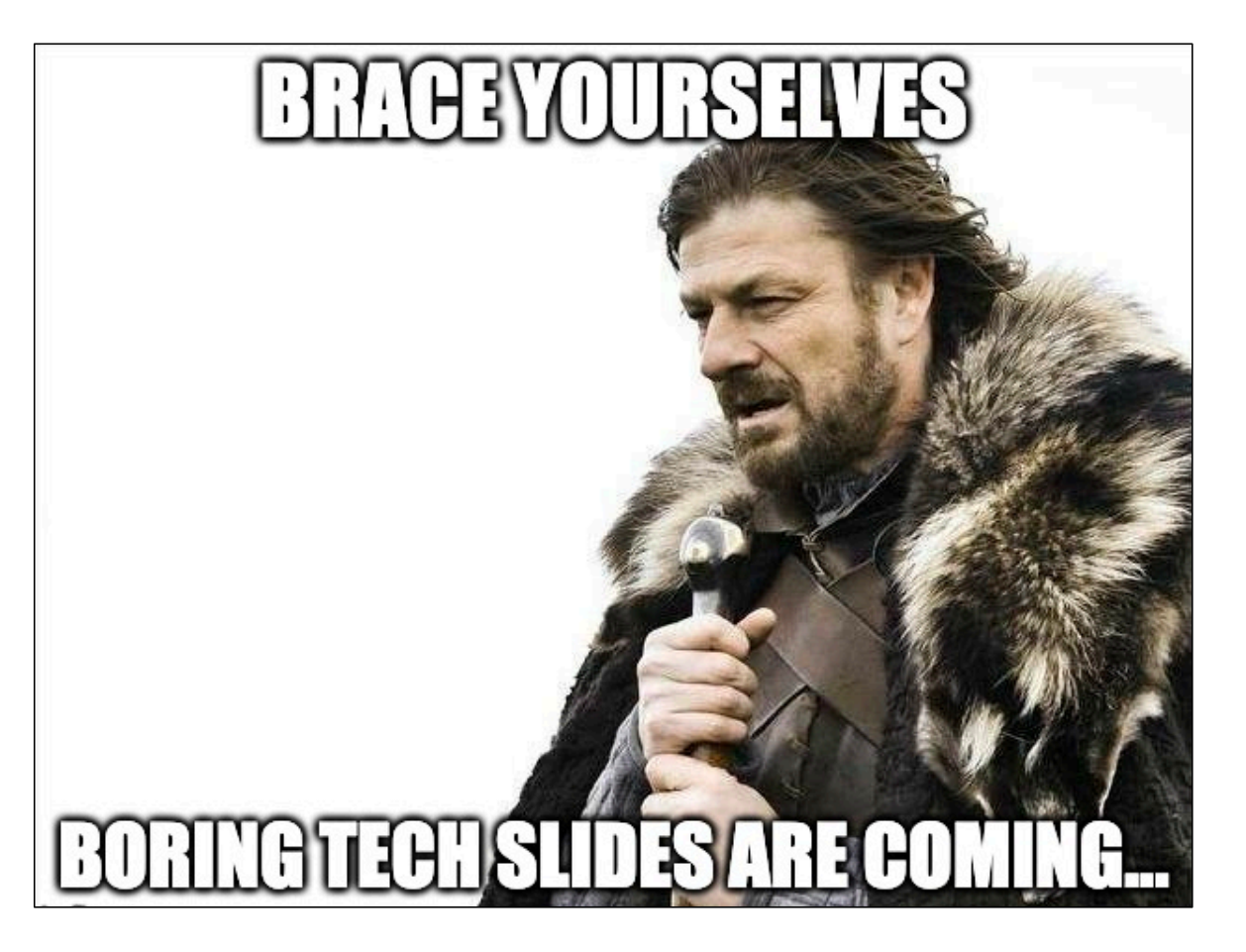

#### Exposing traffic: Layer 4

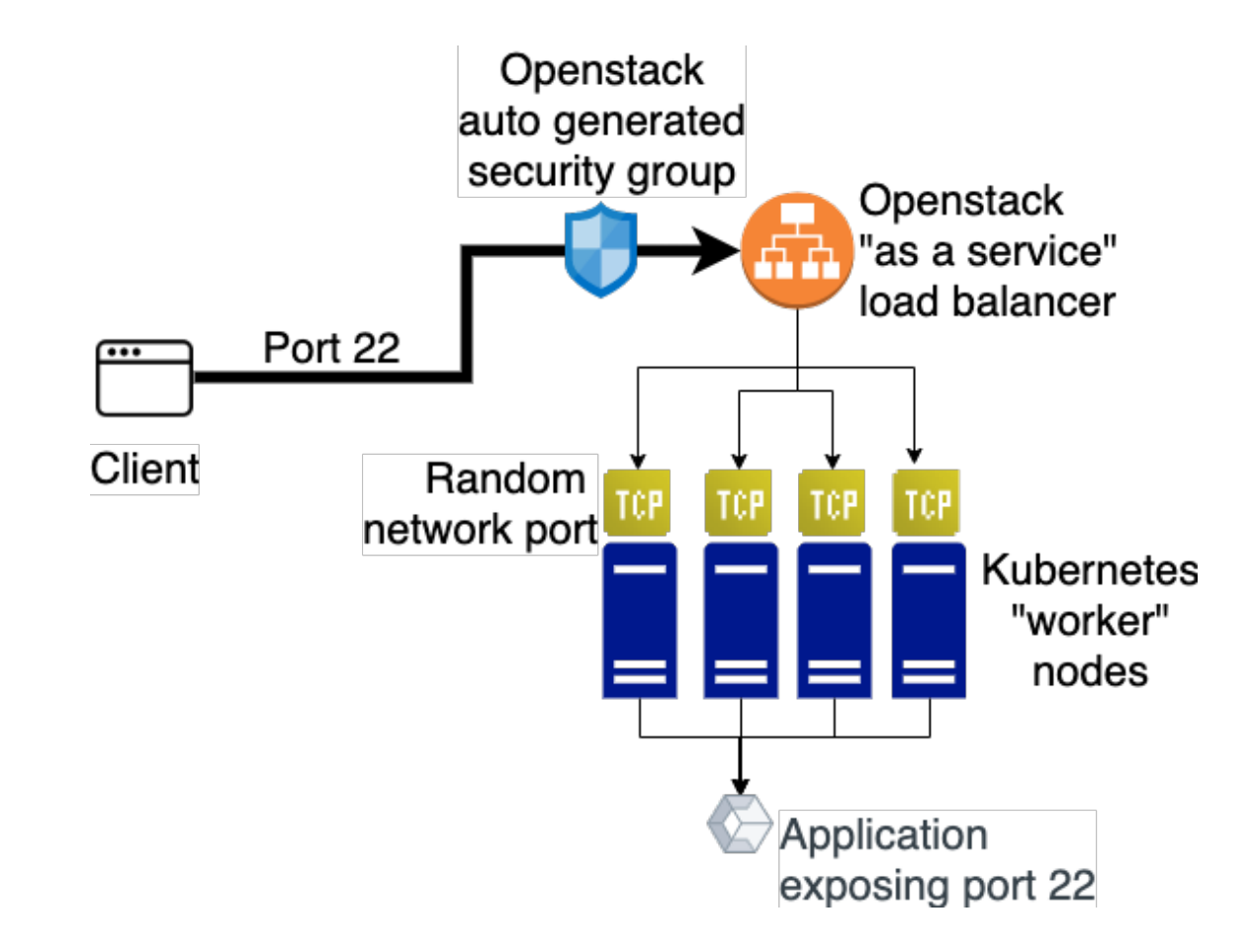

## Exposing  $http(s)$  traffic

#### Two approaches, both based on virtual host

Auto generated virtual hostname User defined virtual hostname

- No external DNS configuration needed
	- Perfect for quick app deployment
	- 'Free' TLS termination
- Ingress traffic is bound to a single worker node - Long (LONG!) url to remember

- Incoming traffic might be distributed
- Expose app with user friendly url
	- External DNS configuration required

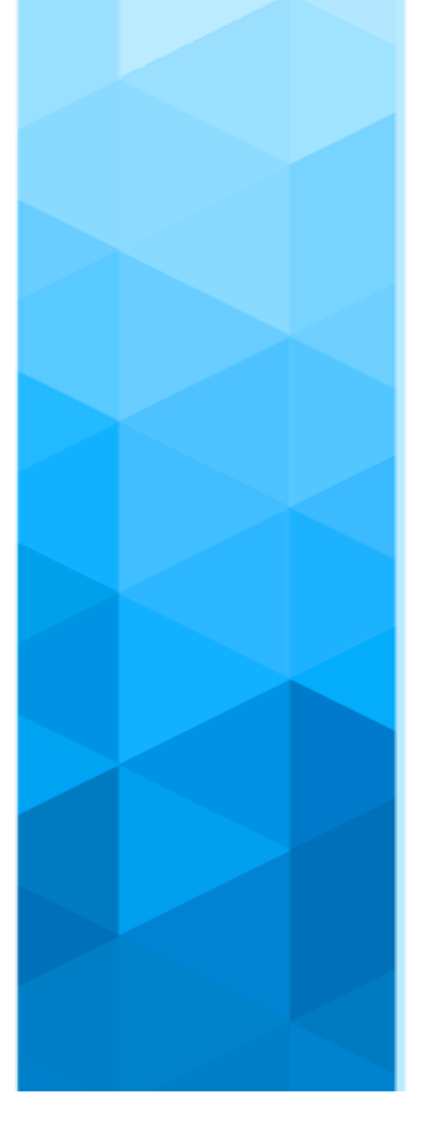

#### Ingress traffic with auto generated virtualhost

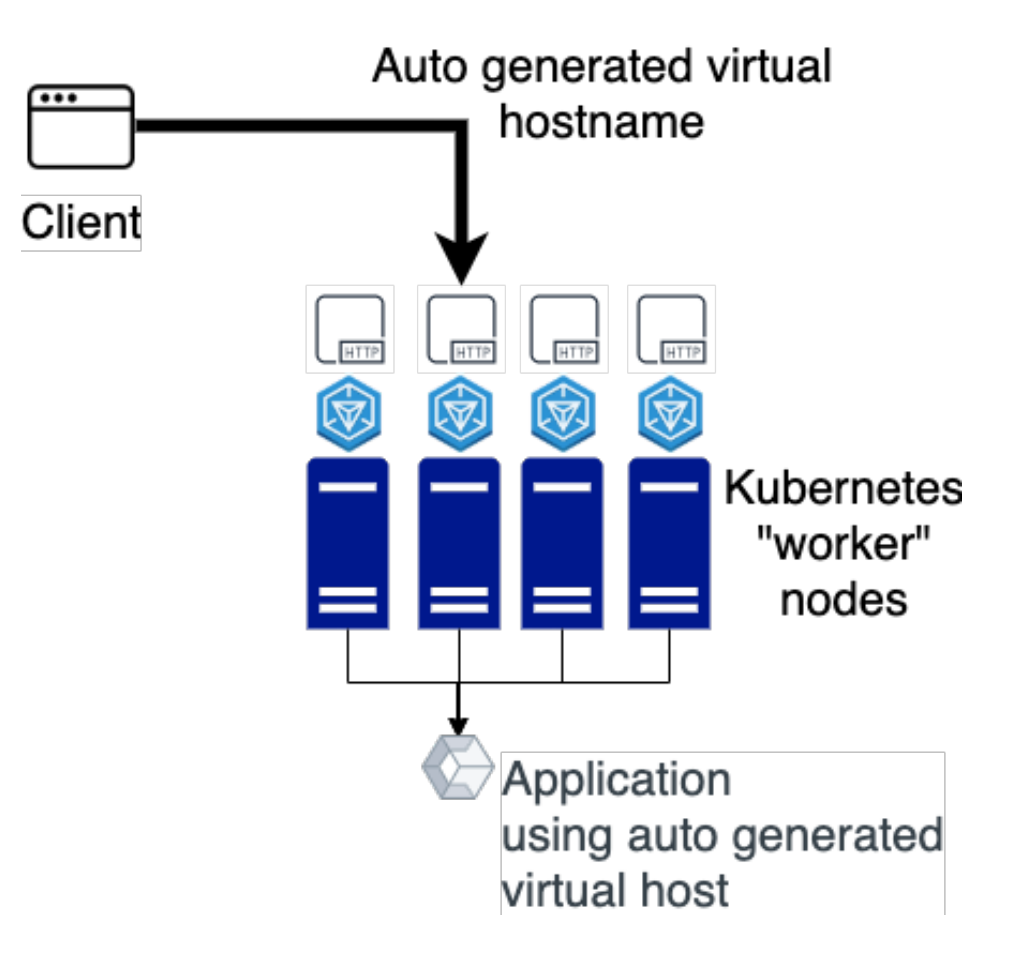

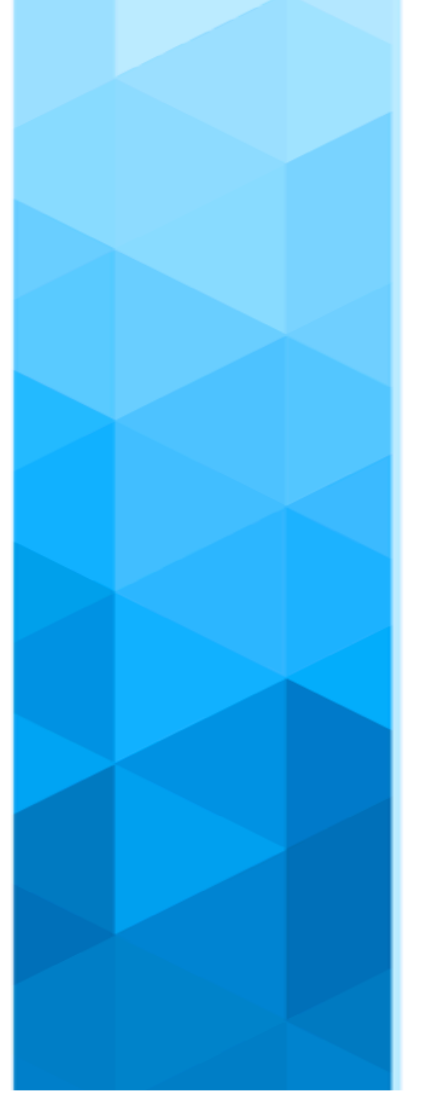

#### Ingress traffic with user defined virtualhost

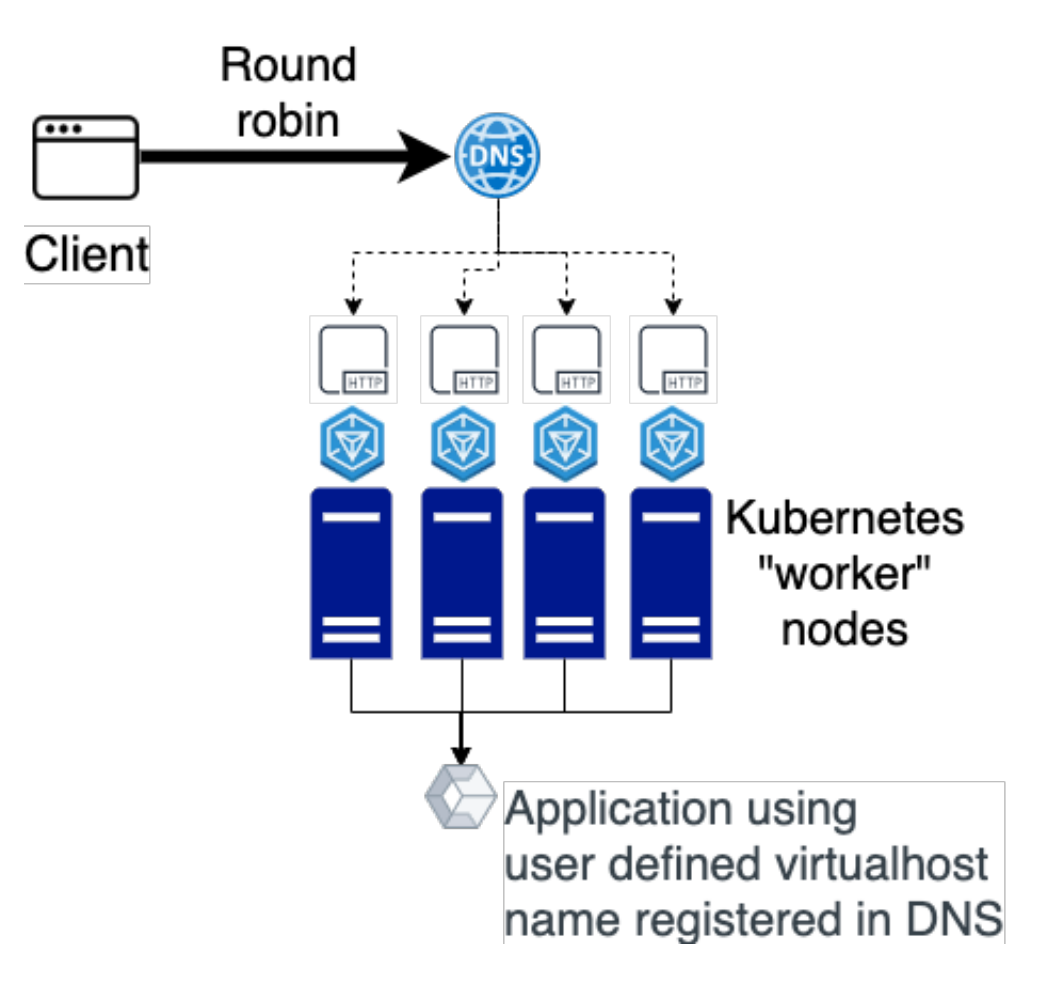

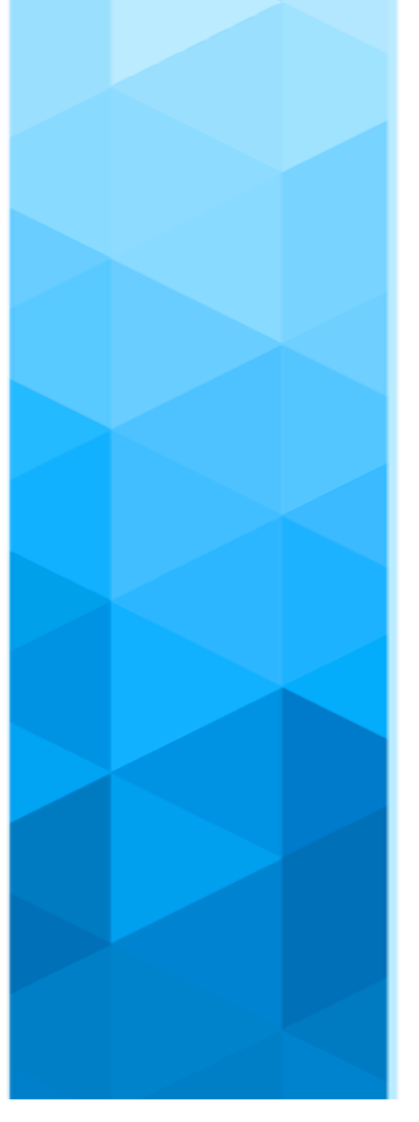

#### xip.io magic domain name

**What is xip.io?**  xip.io is a magic domain name that provides wildcard DNS for any IP address.

Say your LAN IP address is **10.0.0.1**.

Using xip.io, **10.0.0.1.xip.io** resolves to **10.0.0.1 www. 10.0.0.1.xip.io** resolves to **10.0.0.1 mysite. 10.0.0.1.xip.io** resolves to **10.0.0.1 foo.bar. 10.0.0.1.xip.io** resolves to **10.0.0.1**

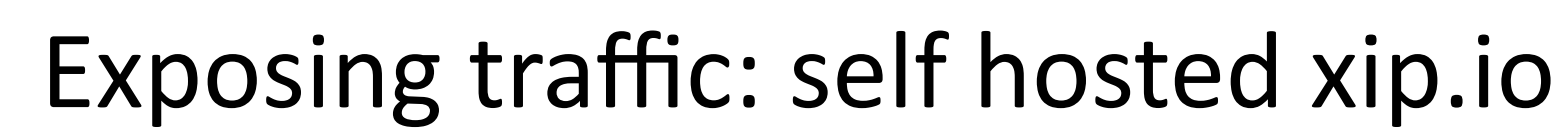

Registered web.cloud.infn.it zone in our dns

Deployed modified xip.io code in our powerdns

Configured rancher to use web.cloud.infn.it for autogenerated virtual hostname

Apps are reachable at

https://<app>.<project>.<worker ip>.web.cloud.infn.it

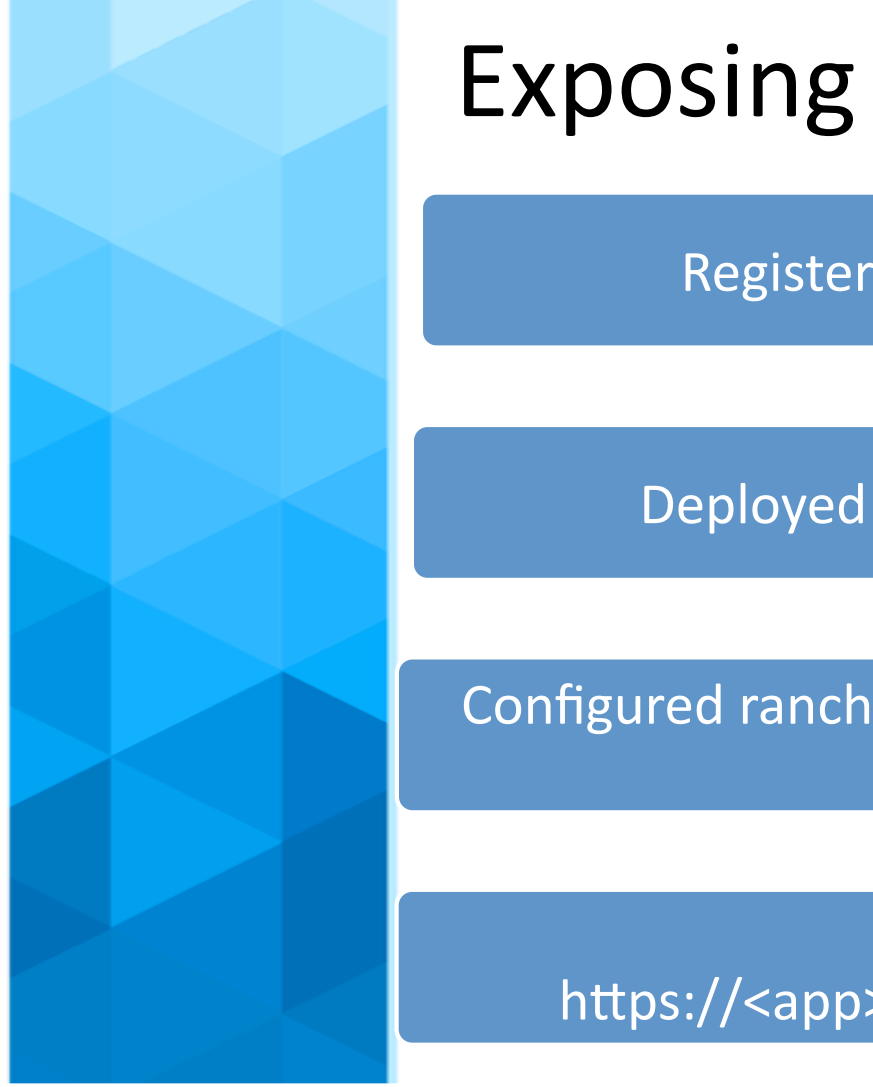

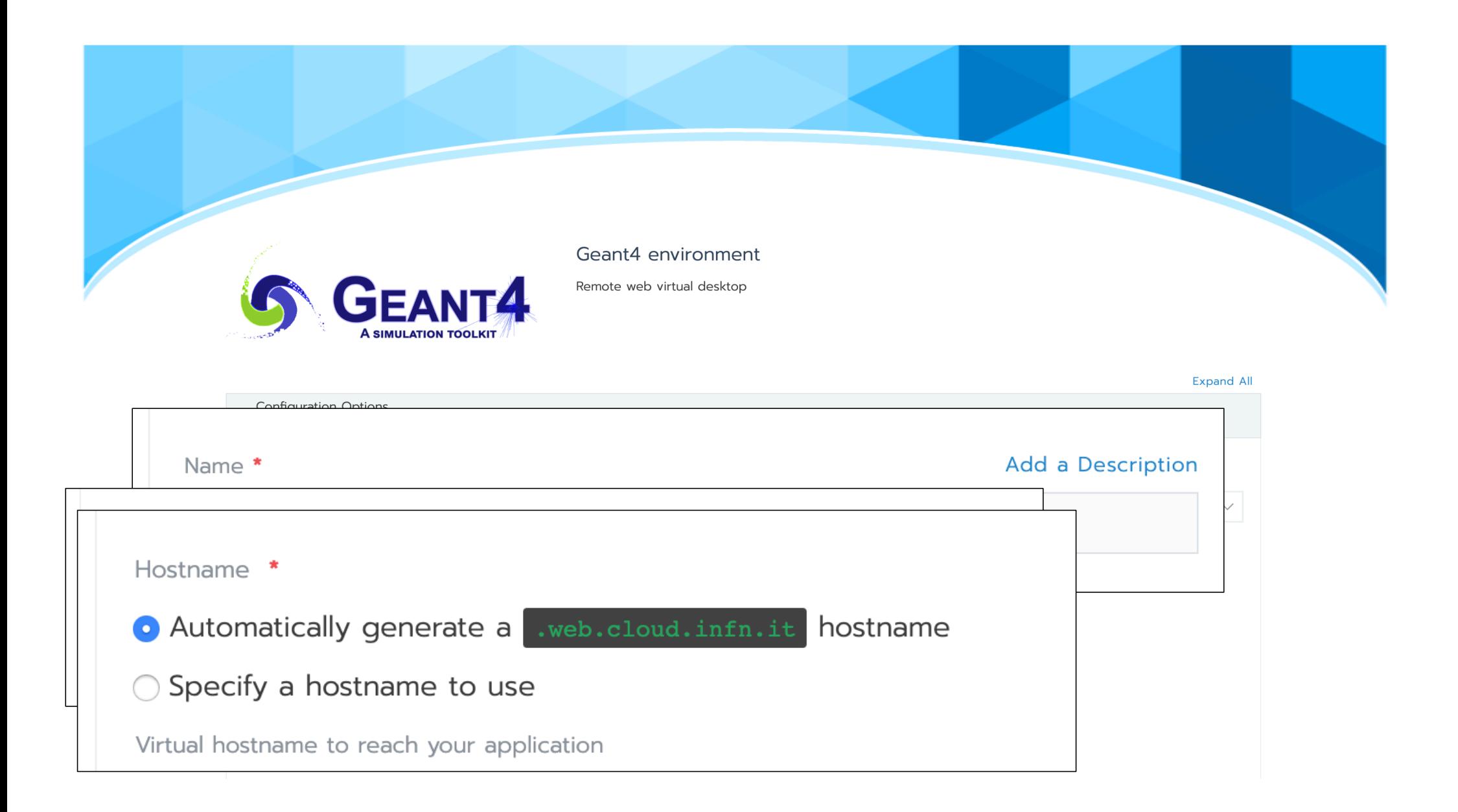

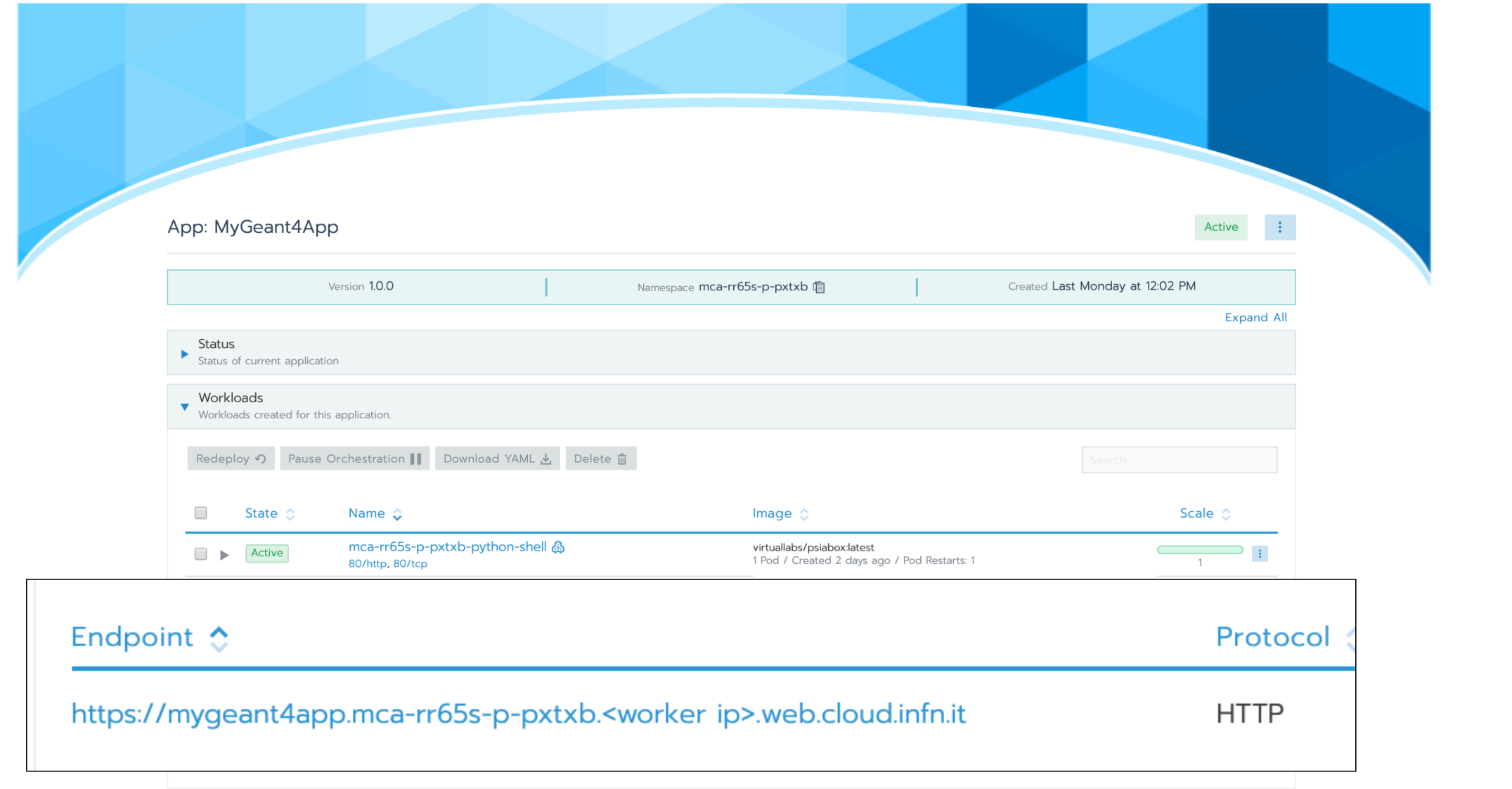

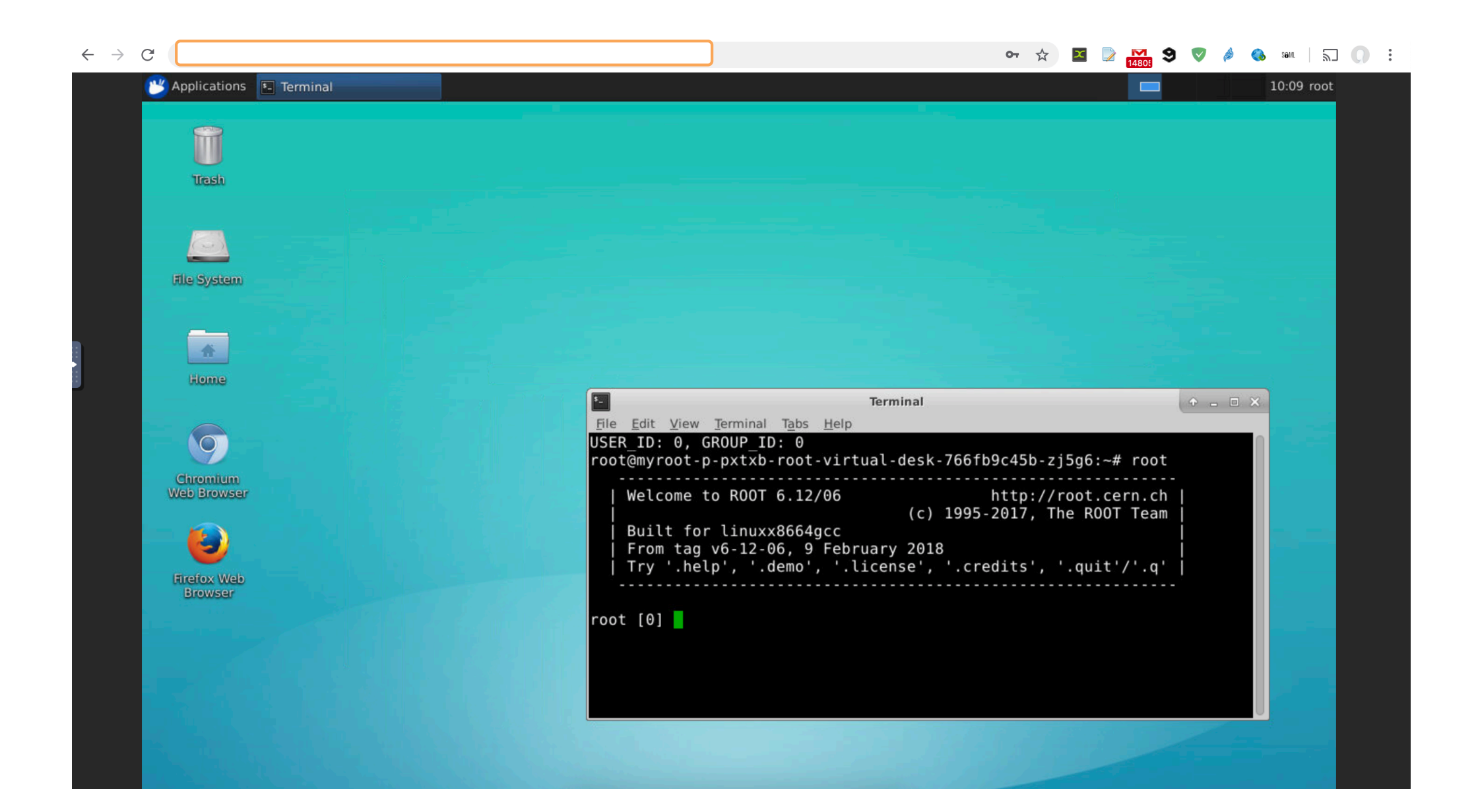

#### Conclusions

- Paradigm shifted from 'Why should I use container for my app' to  $\checkmark$ 'why shouldn't I'
- $\checkmark$  Users are used to public cloud, we should try to get close to that level of user experience
- Keep innovating...  $\checkmark$
- $\checkmark$  ... and DRIVE innovation!

# Thanks!

 $\triangleright$  GARR > Simone Ferretti - ex borsista GARR ▶ INFN Corporate Cloud team